## AutoCAD Crack 2022

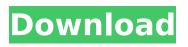

## AutoCAD Crack + With Full Keygen For PC

Autodesk would not charge for AutoCAD Crack until 1992. Initially, users could license AutoCAD for \$125. The price increased to \$500 in 1992, \$1,000 in 1993, and \$2,500 in 1994. Customers could buy AutoCAD up front or pay a \$500 per-year or \$1,000 per-year maintenance fee. Upfront purchases were not eligible for upgrades. In September 2004, Autodesk announced that it would release a complete rewrite of AutoCAD. The new version of AutoCAD (version 2006) was released in September 2006 and included major changes to the graphical user interface (GUI), and advanced new features like shape editing and the ability to edit multiple views simultaneously. AutoCAD 2006 was released under a perpetual license, and paid upgrades to AutoCAD 2006 were available, including an annual maintenance subscription. In 2011, AutoCAD 2011 was released. This release included some changes to the GUI, a new feature set, and added support for the 2010 GIS standard. A subscription to AutoCAD 2012 was released in October 2011, which included major changes to the GUI and additional features. In November 2011. Autodesk announced AutoCAD 2014. a new major release which included major changes to the GUI, Windows 8 support, and extensive Windows application programming interface (API) changes. In August 2012. Autodesk announced a new business model. They stated that Autodesk would be offering a new cloud-based version of AutoCAD starting September 2012. They released this new version of AutoCAD in September 2012. In April 2015, Autodesk released AutoCAD LT (a free version of AutoCAD) to the public, and in July 2016 they announced the release of AutoCAD LT 2019 (a free version of AutoCAD). AutoCAD 2020 was released in November 2019, and introduced the Graphical User Interface (GUI) which is similar to the previous version. This article discusses the history and release cycles of the four major versions of AutoCAD from 1982 to 2020. This is a summary of the chronological history of Autodesk's CAD software AutoCAD. Autodesk officially began development of AutoCAD in 1982, and the first release was in December of that year. Computer-aided design is a computer-based software tool that allows the design

### AutoCAD Crack+ (April-2022)

Drawing exchange The DXF format has been in use since AutoCAD Crack Keygen 1.0. DXF is designed to be a simple ASCII drawing exchange format. AutoCAD Free Download has a default graphic standards library that provides a set of standard polygons, lines, text styles, symbols, and pictures, known as the Graphic Standards Library (GSL). As of AutoCAD 2004, the GSL has been incorporated into a new graphic standards library called the Graphics Standards Library (GSL), which provides a set of standard polygons, lines, text styles, symbols, and pictures, known as the Graphics Standards Library (GSL). AutoCAD is capable of using a number of graphic standards, or engines: GDB (Graphic Design Description) or GDS (Graphic Design Systems), DXF (Drawing Exchange Format), JPEG (joint Photographic Experts Group), PNG (Portable Network Graphics), Raster (raster), TIFF (Tagged Image File Format), and Vector. Drawing exchange When a drawing is created, the drawing is saved as an ASCII text file called a DXF (Drawing Exchange Format). The following files are required for an ASCII DXF document: An image layer to contain the DXF drawing data and the drawing objects (optional) A DXF template (optional) The drawing is not actually contained within the ASCII document. The DXF file format is a hierarchical file format that stores a drawing in a hierarchical tree of segments. A DXF document is a collection of objects and attributes, such as parameters, properties, annotation, dimensions, drawing objects, objects, and others. The two common ways to open a DXF document are through the DXF Print command and the DXF Viewer command. The DXF format allows a drawing to be exchanged and opened by other systems. There are two types of DXF files: a generic DXF, which is a plain ASCII file; and a proprietary type of DXF file, which includes a label or other information which specifies the name of the drawing. A DXF file contains two sections. Section 1 consists of a header, which contains the attribute names and values. The header contains some information, such as the drawing number and the date the drawing was created, but the information in the header is not required by the DXF file format and therefore may not always be present. Section 2 is organized into segments. Each segment consists of a number of blocks. ca3bfb1094

# AutoCAD Activation Code With Keygen

Make a new 3D model. Create a new file in XSI or go to File, new, and choose XSI file. Name it whatever you want. In the field that appears, enter a name for your document. Save the file in XSI format. Go back to Autodesk and double-click on your.XSI file. This will open the.XSI file in Autocad. For older Autocad versions, you have to go to File, open, and double-click your.XSI file. See also CAD file format Comparison of CAD editors External links Autodesk's XSI site 3DS Consortium's XSI site Category:3D graphics software Category:AutoCAD Category:Computeraided design software for Windows1. Field of the Invention The present invention relates to a method of manufacturing a substrate and a semiconductor device using the substrate, and more particularly to a method of manufacturing a thin film transistor substrate and a liquid crystal display device using the thin film transistor substrate. 2. Description of the Related Art A liquid crystal display device is manufactured using various materials such as glass, plastics, or metal, which are used as a substrate, a thin film transistor (TFT) substrate, an electro-optical device, and the like. The thin film transistor (TFT) substrate is manufactured by forming a thin film transistor (TFT) and an interconnect on a substrate. The thin film transistor is used as a switching element of a pixel. In particular, the thin film transistor substrate is widely used for a liquid crystal display device, which is a representative of a flat panel display (FPD), and the like. A silicon semiconductor material, which is made of amorphous silicon or polycrystalline silicon, has been used as a semiconductor material for manufacturing the thin film transistor. Since a semiconductor layer made of amorphous silicon is formed by low temperature processing, the semiconductor layer can be formed on a substrate, which is made of glass or plastics, to form the thin film transistor. On the other hand, a semiconductor layer made of polycrystalline silicon can be formed by a high temperature heating process, and therefore, the semiconductor layer made of polycrystalline silicon can be formed on a substrate having a large heat resistance. In recent years, however, low temperature polycrystalline silicon,

### What's New In?

Rapidly send and incorporate feedback into your designs. Import feedback from printed paper or PDFs and add changes to your drawings automatically, without additional drawing steps. (video: 1:15 min.) New design properties and visibility commands: Automatically import styles in your drawings. Create and edit objects directly from your page layout. Make object visibility change automatically based on the page layout's object visibility. Automatically change line color based on line style. New tools: Add the dimensions tool to any element to create a structure ruler and calculate its length and angle. Measure the exact dimensions of any object, and easily add them to your drawing. New features in DesignCenter: Embed and share your project data and links directly in DesignCenter. Improvements in Sketch tools: Create embedded sketches with one click. Create embedded sketches with one click. Improved X, Y precision for snap features. Improved selection object names and colors. Improvements in editing tools: Mark objects with text or numbers and see the text and numbers appear on the canvas. In CAD drawings, you can highlight text and numbers on an object and see them appear in the drawing. Make new drawings and undo only on the canvas, not in the template. Improvements in dimensioning tools: Selecting an object in the drawing automatically selects the dimension. Selecting an object in the drawing automatically selects the dimension. Choose the best of existing dimensions. Improvements in annotating tools: Click and drag to annotate objects. Paste a template's annotation onto an object in the drawing. Paste a template's annotation onto an object in the drawing. Choose the best annotation tool for the object's shape. Improvements in toolbars: Create any template, including real-time, from your page layout. Add templates to a template group, so you can reuse them as needed. Improved stencil manager: Load and save stencils. Load stencils from and share stencils with your teammates. Shared stencil layers can now be accessed directly from within a stencil editor. Improved CAD features: Rasterize and rasterize path objects. Print and copy paths to any paper size. Print and copy paths

# System Requirements For AutoCAD:

#### Related links:

https://www.ecvacg.net/wp-content/uploads/2022/07/AutoCAD-9.pdf http://ulegal.ru/wp-content/uploads/2022/07/olezyre.pdf https://www.digitalpub.ma/advert/autocad-crack-free-download-6/ http://e-360group.com/?p=5035 https://katrinsteck.de/autocad-2021-24-0-crack-license-key-freedownload-latest-2022/ https://isispharma-kw.com/autocad-crack-with-license-code-downloadx64-final-2022/ http://iaxskateclub.org/2022/07/23/autocad-22-0-crack-free/ http://powervapes.net/autocad-crack-free-latest/ https://sumakart.com/autocad-24-2-crack-free-download/ https://208whoisgreat.com/wpcontent/uploads/2022/07/AutoCAD\_Crack\_X64.pdf https://www.cbdxpress.eu/wpcontent/uploads/AutoCAD Full Version Free X64.pdf https://printeleven.com/wp-content/uploads/2022/07/AutoCAD-22.pdf https://www.svmhonda.com/uncategorized/autocad-crack-freelatest-2022/ http://www.studiofratini.com/autocad-crack-download-updated-2022-5/ https://www.dancesocksbcn.com/advert/autocad-free-latest-2022/ https://www.plori-sifnos.gr/autocad-20-1/ http://www.khybersales.com/2022/07/23/autocad-crack-for-windowsupdated-2022/ https://www.voyavel.it/autocad-20-1/ http://epicphotosbyjohn.com/?p=32489 http://fede-percu.fr/?p=